## Exercício 03 – Colagem – Aula 06

Elaborar uma imagem utilizando as ferramentas de Cores e Mascaras. Elaborar utilizando efeitos similares aos exemplos abaixo. Os resultados finais devem compor uma imagem onde os elementos devem se integrar.

Exemplos:

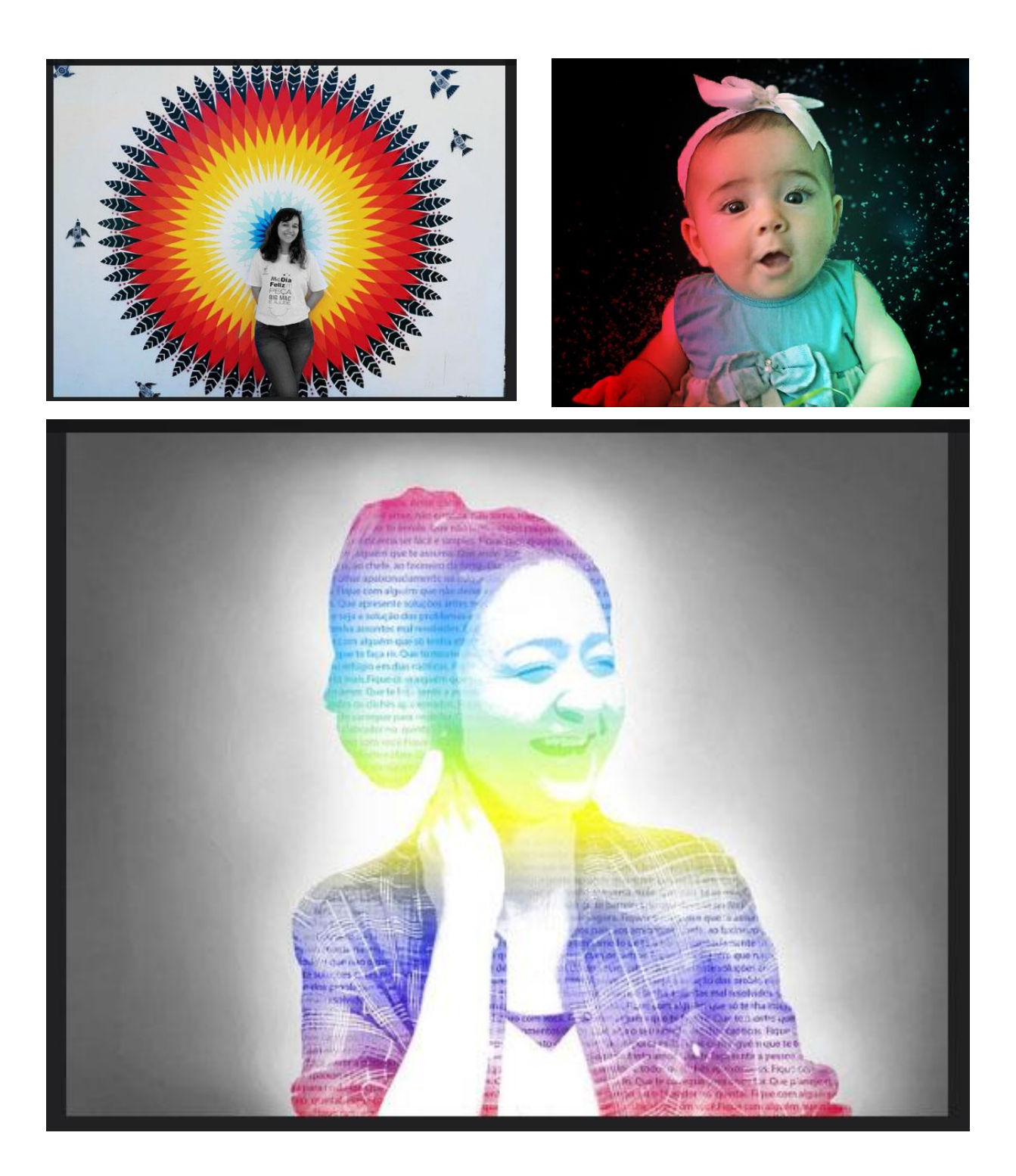

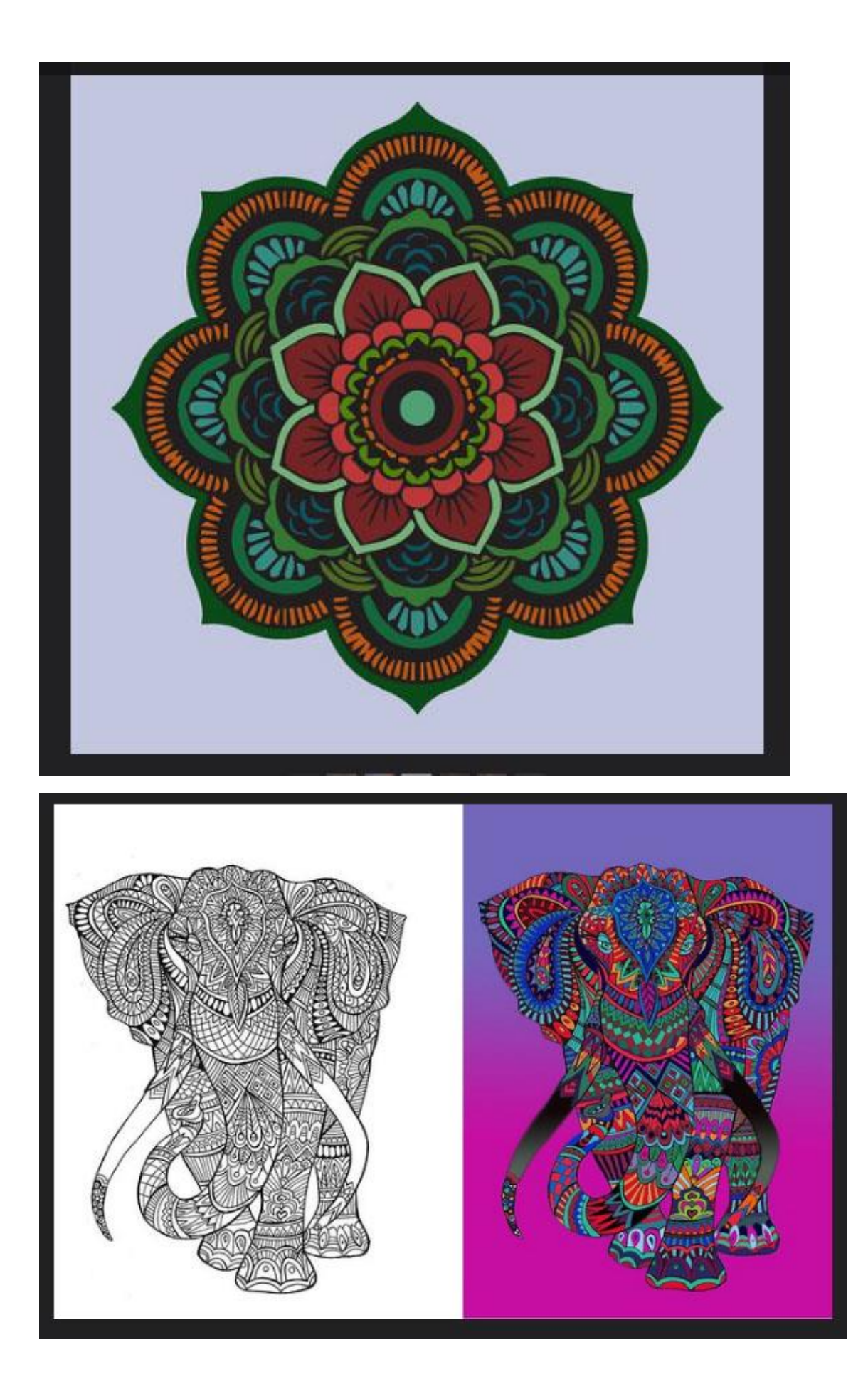